### Query, measure & alert

on BGP state in real-time via GraphQL

Vasileios Kotronis | CTO, Code BGP

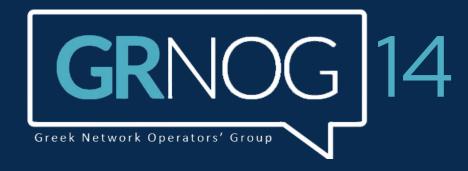

03 May 2023 | Athens

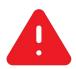

### BGP hijacks, leaks & route changes affect our networks

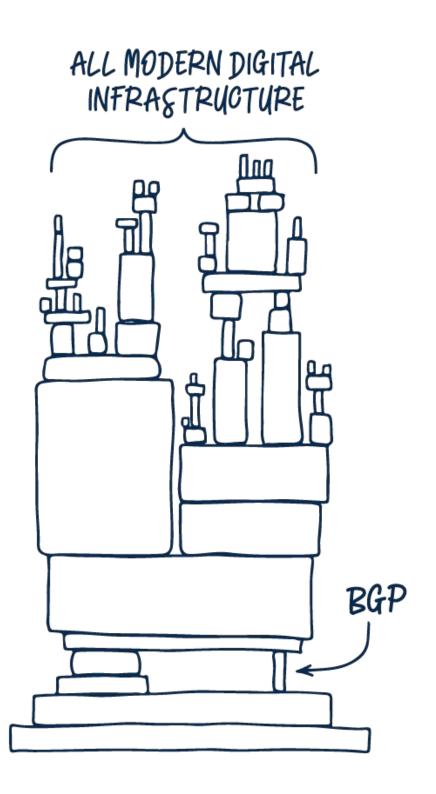

- Network teams are **blind** to what is happening with their Internet addresses and routes
  - Only the tip of the iceberg gets known
  - Routing events can critically affect:
    - reliability
    - security
    - performance
- Rapid action is **critical** when dealing with BGP outages
  - Detect events in seconds
  - Track the current state of the network
  - Analyze on-going events
  - Automation: immediate programmatic access to BGP data (streaming APIs)

### What we do: ingestion, processing, storage

- We collect/ingest BGP data (state) from real-time (streaming) data sources
  - From: Code BGP monitors, RIS Live, BGP/BMP sessions (your own routers), RPKI
  - Via: BGP, BMP, websockets, REST, etc.
- We process and store this state in real-time using a distributed event-driven mservice architecture

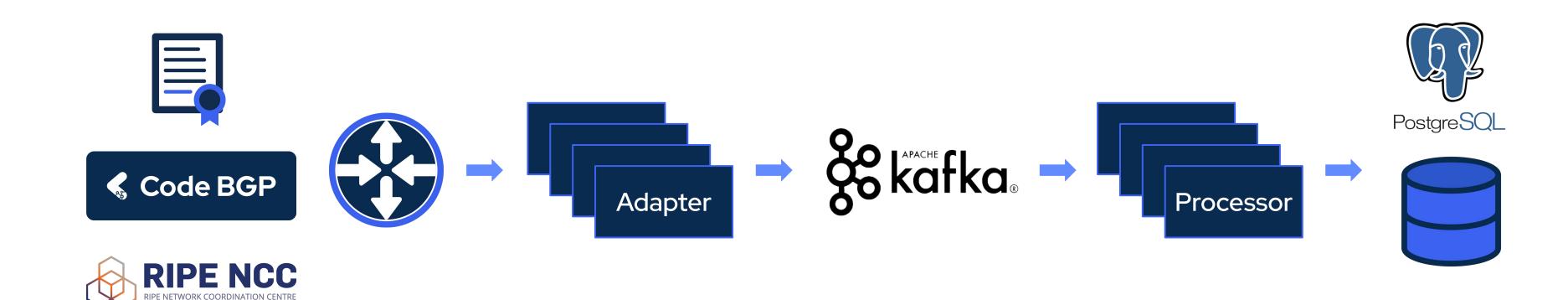

### What we do: looking glass

• We expose this state to the user (and other frameworks) in real-time via GraphQL (UI/API)

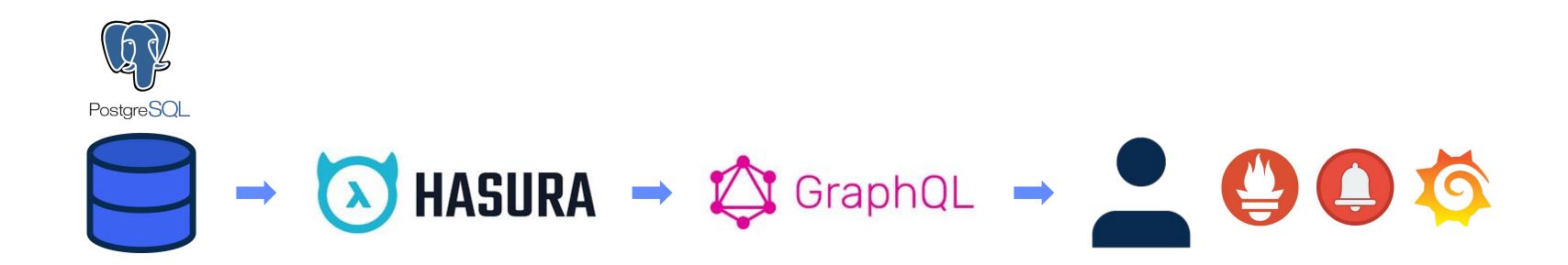

### What we do: looking glass

• We expose this state to the user (and other frameworks) in real-time via GraphQL (UI/API)

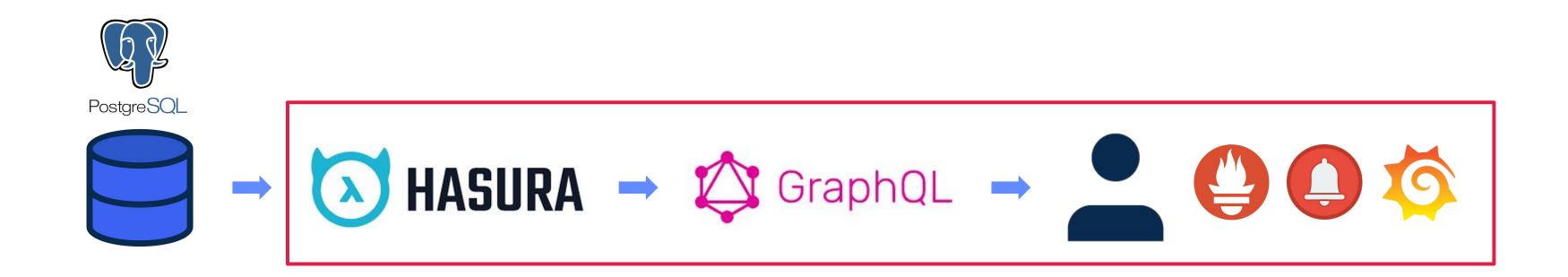

### **GraphQL basics**

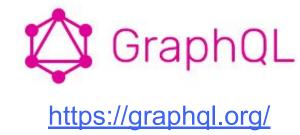

#### What it is

- Query language for APIs
- Runtime for fulfilling queries with existing data

#### Features

- Ask exactly the data you need
- Get many resources in single request
- Single endpoint + type system: organized in terms of types and fields, not endpoints
- No-version API evolution
- Integration with own data + code

### GraphQL pros and cons

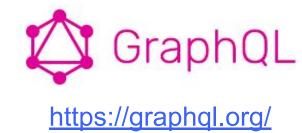

#### Pros

- Speed + no over-fetching/under-fetching (ask and get exactly what you need)
- Suitable for complex microservice-based systems (unified API)
- Hierarchical structure
- Data "shaping"
- Strong typing
- No "latest" version (Facebook use case)

#### Cons

- Query complexity can be high  $\rightarrow$  system load (query depth, recursion, etc.)
- Complex catching (queries can be unpredictable, dynamic)
- Complex rate-limiting

### GraphQL: thinking in graphs

GraphQL

- Model your business domain as a "graph" by defining a schema
  - Within the schema, define:
    - different types of nodes
    - how they connect/relate to each other
  - Types may reference other types
    - e.g, a BGP route may reference a prefix or AS path
- Use GQL over your current business logic (do not implement it in GQL!)
- Treat your API as an expressive shared language
  - Express "how" clients consume the data (not "what" data)
  - Enable working with legacy data
- Expand/iterate the GQL schema gradually and frequently

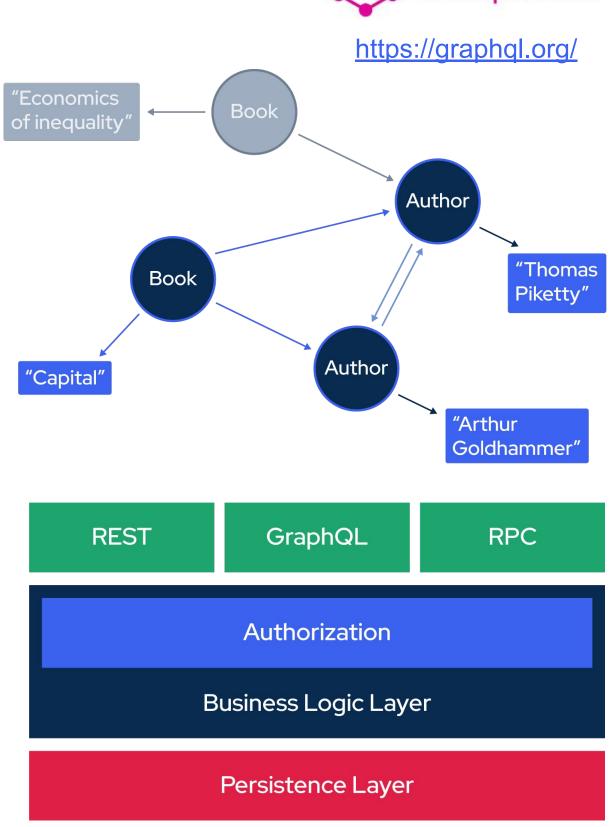

### **GraphQL concepts**

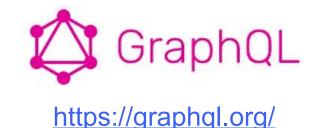

- Queries on objects fields, using optional (variable) arguments
- Directives for forming dynamic composite queries
- Mutations to modify server-side data
- Type system
  - queries/mutations
  - scalars
  - o enums
  - interfaces
  - unions
- Type language: agnostic (use your favourite!)
- Queries/mutations validated and executed at run-time by GQL resolvers
- Introspection capabilities by design

### GraphQL type system

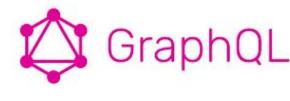

https://graphql.org/

```
type Prefixes {
  data_source_count: Int
  id: uuid
  ip_version: Int
  routes(
    distinct_on: [routes_select_column!]
    limit: Int
    offset: Int
    order_by: [routes_order_by!]
    where: routes_bool_exp
  ): [routes!]!
```

```
interface Identifiable {
  id: String!
}

type AutSystem implements Identifiable {
  id: String!
  number: Int!
}
```

### **GraphQL subscriptions**

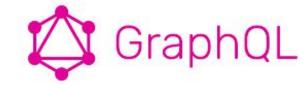

https://graphql.org/

- GQL feature that allows a server to send data to its clients when a specific event happens
- Implemented with WebSockets
- Server maintains a steady connection to its subscribed client
- Breaks the "Request-Response-Cycle"
  - Client initially opens up a long-lived connection to the server
  - Sends a subscription query that specifies which event it is interested in
  - Every time this particular event happens, the server uses the connection to push the event data to the subscribed client(s).

### GraphQL best practices (I)

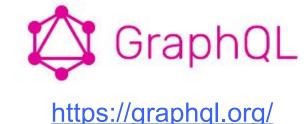

• Serve over HTTP(S) via single endpoint

```
GET: https://myapi/graphql?query={object{field}}
O POST:
    "query": "...",
    "operationName": "...",
    "variables": { "myVariable": "someValue", ... }
  Response:
     "data": { ... },
     "errors": [ ... ]
```

JSON syntax in responses (note that spec does not require it!)

### GraphQL best practices (II)

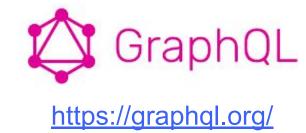

- Versioning
  - Continuous evolution
  - Add/deprecate objects and fields
- Nullable/non-nullable types should be explicitly defined
- Authorization
  - Delegate to business logic layer (not the GQL layer!)
  - Frameworks like Hasura offer appropriate support for this
- Pagination: up to API designer (typically cursor-based)
- Batching & Caching: expose globally unique IDs for clients to use/cache on
- In general: most things besides the query contexts are kept out of the spec on purpose
  - Developer/operator freedom to implement own business logic!

### **BGPQL: A GQL API for BGP data**

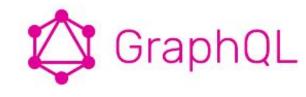

https://graphql.org/

#### Graph

#### Sample primitives

- dataSources
- o prefixes
- autonomousSystems
- o peerings
- routes

#### • Sample associations/relationships

- o dataSources → all
- autonomousSystems →
   routes.Origin, routes.Neighbor,
   peerings.Left, peering.Right
- o prefixes → routes.prefix

#### Query/Response

```
query MyV6Prefixes {
 prefixes(
    distinct_on: network
    where: {
    routes: {originAutonomousSystem: {number: {_eq: "50414"}},
    data_source_count: {_gte: 10}},
    ip_version: {_eq: 6}
    } order_by: {network: asc}
    network
  "data": {
    "prefixes": [
        {"network": "2a12:bc0::/48"},
        {"network": "2a12:bc0:1::/48"},
        {"network": "2a12:bc0:2::/48"}
```

### An enabler: Hasura GraphQL engine

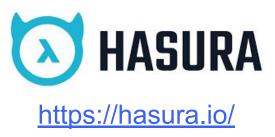

- Objective: make data access fast, secure and reliable
- Automatically generates your GraphQL schema and resolvers based on tables/views in your database
  - auto-generate queries and mutations
  - o accompany schema with actions, metadata, etc.
  - augment fields with DB-side functions (computed fields)
- You don't need to write a GraphQL schema or resolvers
- Supports PostgreSQL, MySQL, SQL Server and more
- Written in Haskell

### Hasura subscriptions

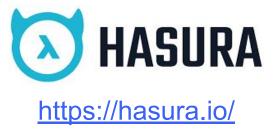

- "Live" queries
- Client receives the complete updated state when value of any (queried) field changes upstream
- The result is the full answer to the query, as it is at the time of the change
- Example: "What are the visible AS paths originated by ASes \$asns and related to prefix \$prefix now?"

```
subscription PathsRelatedToPrefix($asns: [bigint!] = [], $prefix: cidr!) {
  routes(
    where: {prefix: {network: {_eq: $prefix}}, originAutonomousSystem: {number: {_in: $asns}}}
  distinct_on: as_path
    order_by: {as_path: asc_nulls_last}
  ) {
    as_path
  }
}
```

- Note: Hasura as of recently supports also streaming subscriptions
  - Streams the response according to the cursor provided by the user while making the subscription
  - Can be used to subscribe only to the data which has been newly added to the result set
  - Not covered in this presentation! (object identification implications)

### Hasura authentication & authorization

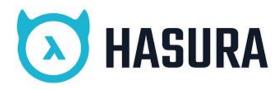

https://hasura.io/

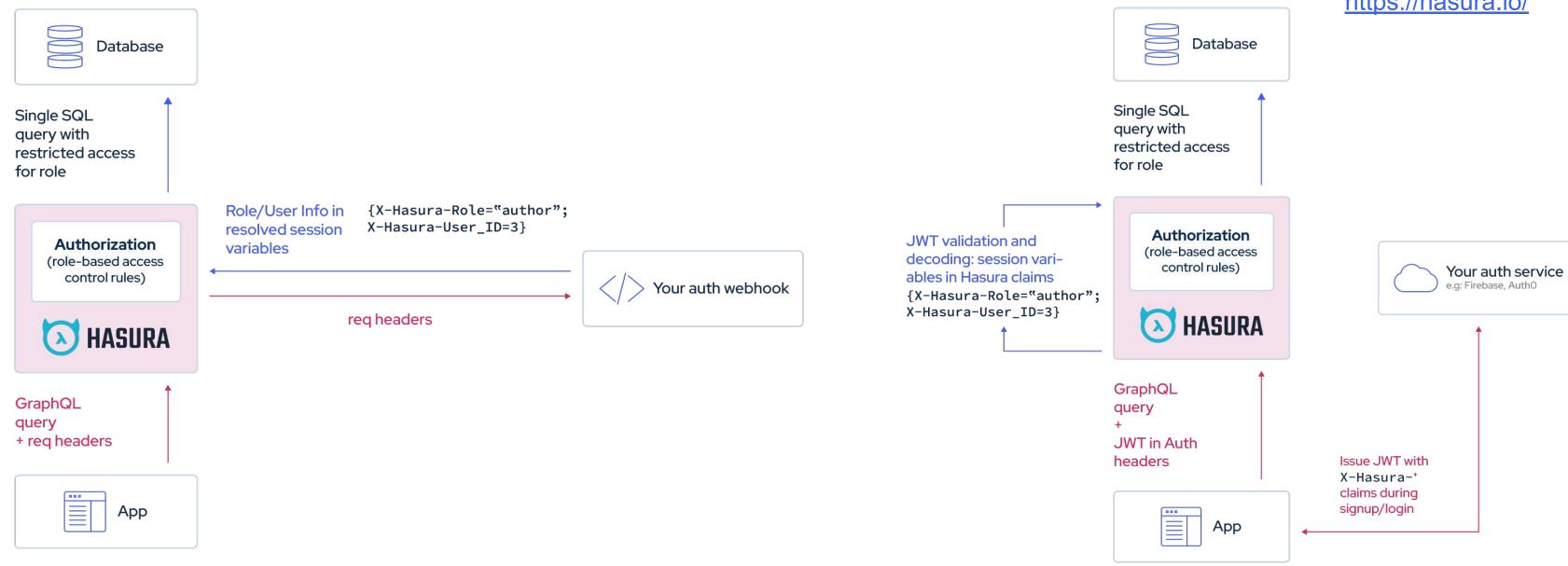

- RBAC supported via rules for select/insert/update/delete operations, using session variables in claims
- Role information is inferred from the X-Hasura-Role and X-Hasura-Allowed-Roles session variables
- Other session variables can be passed by your auth service as per your requirements

### Hasura actions, event triggers, remote schemas

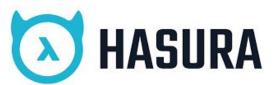

https://hasura.io/

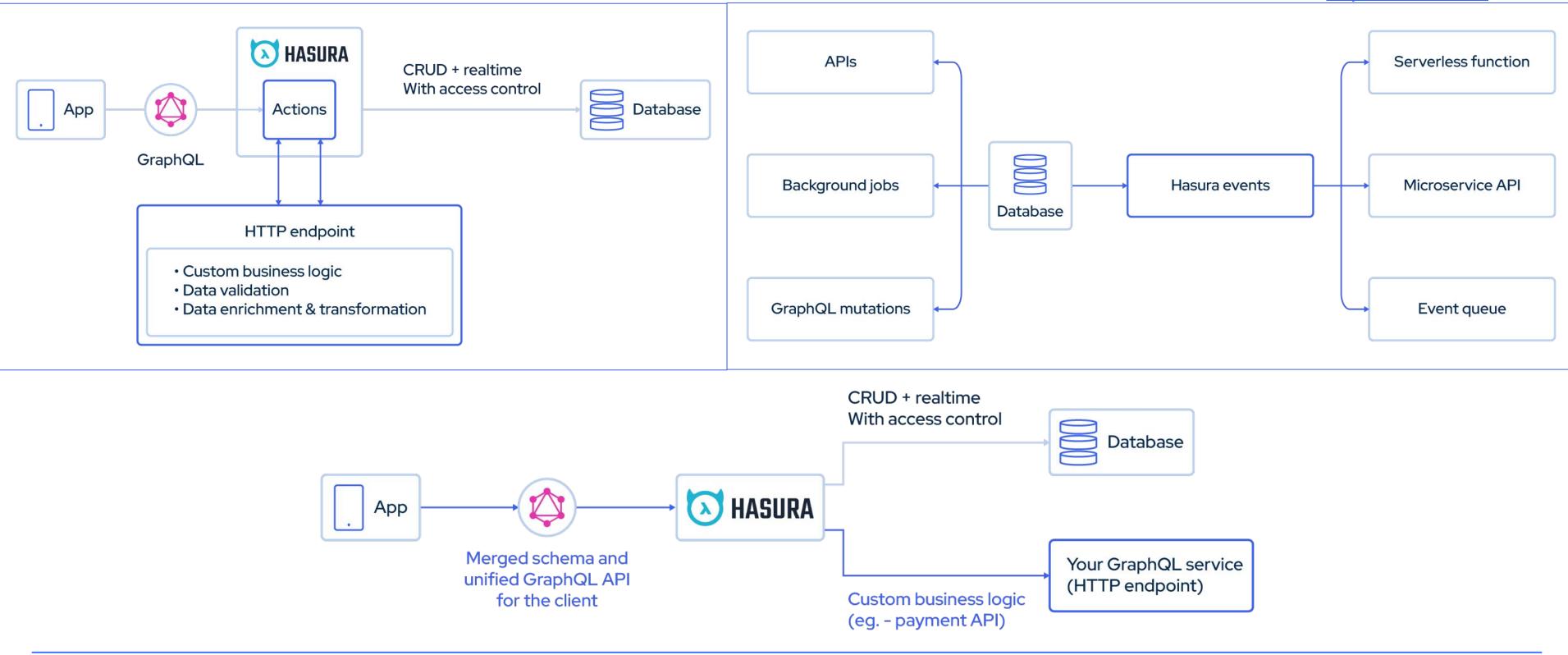

### Our use case: PostgreSQL $\rightarrow$ Hasura $\rightarrow$ GraphQL $\rightarrow$ applications

table:

```
CREATE TABLE prefix (
  id uuid DEFAULT ext.uuid_generate_v4 (),
  network cidr NOT NULL,
  ip_version integer GENERATED ALWAYS AS
(family(network)) STORED,
  mask_length integer GENERATED ALWAYS AS
(masklen(network)) STORED,
  time_inserted timestamptz
);
```

```
schema: main
 name: view_prefix
configuration:
 custom_name: prefixes
object_relationships: [...]
array_relationships: [...]
select_permissions:
 - role: editor
   permission:
     columns:
        - id
        network
  - role: viewer
```

```
query MyV6Prefixes {
   prefixes(
      distinct_on: network
      where: {
   routes: {originAutonomousSystem: {number: {_eq: "50414"}}, data_source_count: {_gte: 10}},
   ip_version: {_eq: 6}
    }
   ) {
      network
   }
}
```

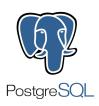

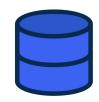

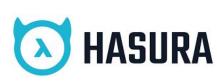

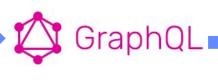

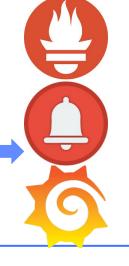

### Applications over GQL: UI

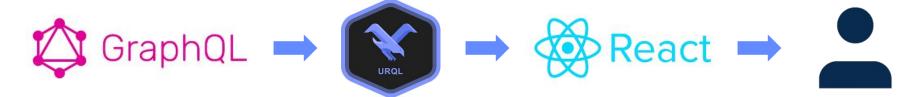

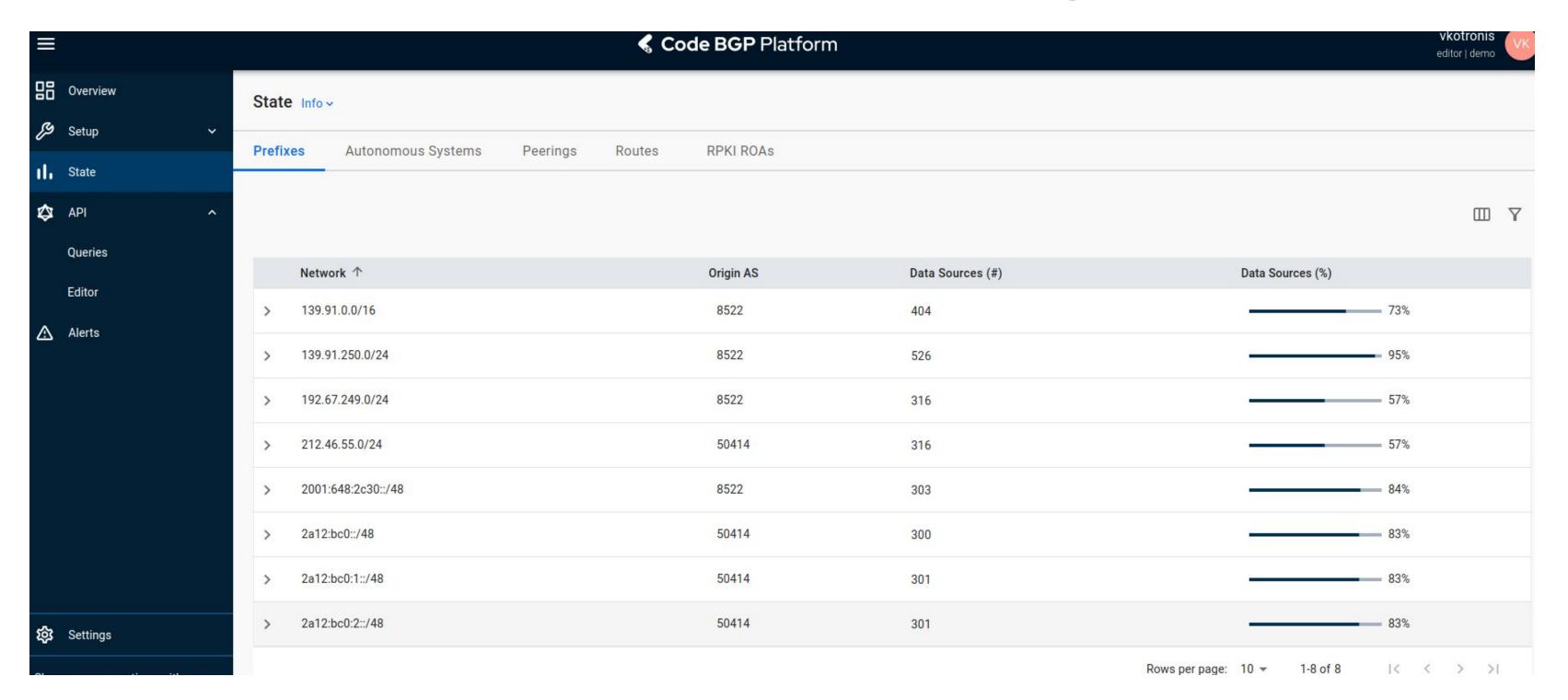

### Applications over GQL: API © GraphQL → ©

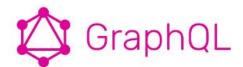

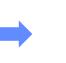

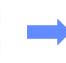

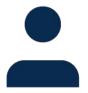

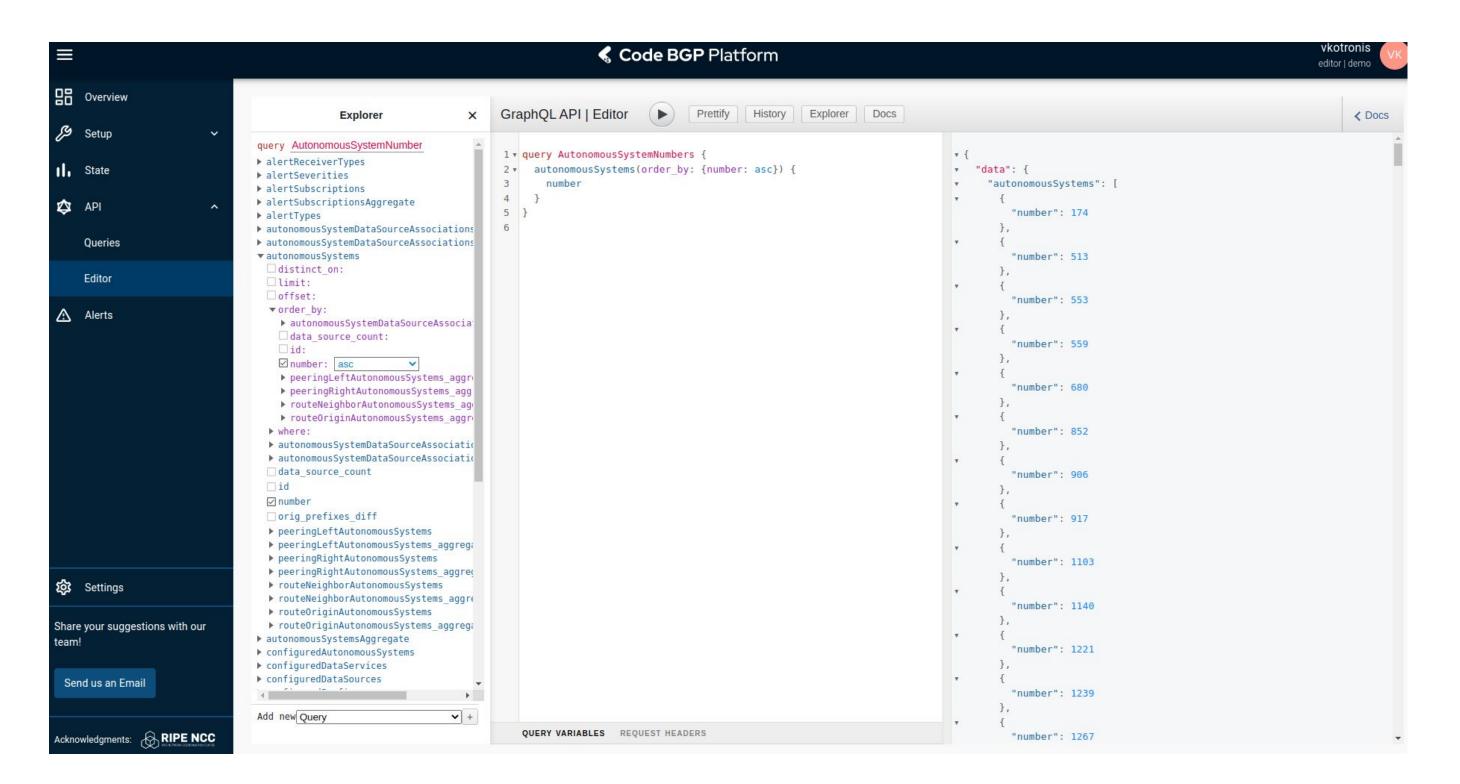

### **Applications over GQL: Metrics**

```
const prefixMetricQuery graphql.Query = `
subscription metricsproviderFilteredPrefixesOriginASFilteringQuery(
    $conf_prefixes: [String!], $conf_asns: [bigint!]
    prefixes(where: {
        _or: [{configured_prefix_best_match: {_in: $conf_prefixes}},
              {routes: {originAutonomousSystem: {number: {_in: $conf_asns}}}}]
    }) {
        network
        ip_version
gaugeVec := promauto.NewGaugeVec(
    prometheus.GaugeOpts{
        Name: "filtered_prefixes_per_asn_total",
        Help: "The total number of prefixes per ASN, for the configured ASNs and prefixes",
```

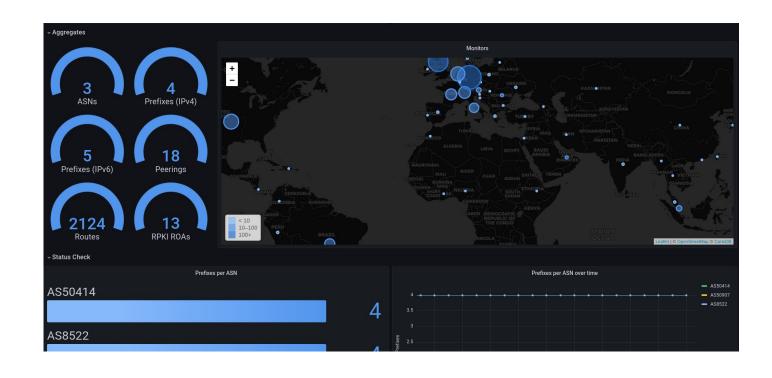

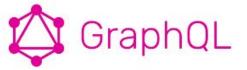

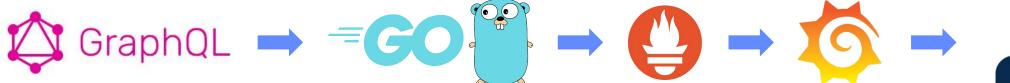

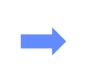

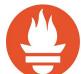

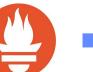

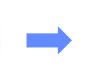

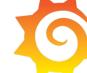

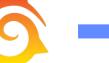

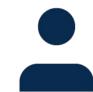

},

},

[]string{

promKeyIPversion,

promKeyAS,

### **Applications over GQL: Alerts**

• Subscribe to **alertable subscriptions** on Go mservice(s)

```
type AlertSubscription struct {
    ID
                                              `json:"id"`
                     string
                                              `json:"name"`
                     string
    Name
                                             `json:"query"`
                     string
    Query
                     map[string]interface{} `json:"vars"`
    Vars
                                              `json:"fire_alert_regex"`
    FireAlertRegex
                     string
                                             `json:"alertType"`
   AlertType
                     AlertType
    AlertSeverity
                     AlertSeverity
                                             `json:"alertSeverity"`
    Description
                                              `json:"description"`
                     string
    ReceiverType
                     ReceiverType
                                              `json:"alertReceiverType"`
                                              `json:"receiver_endpoint"`
    ReceiverEndpoint string
```

If response data is actionable, e.g., matching a certain regex,
 post to alertmanager API /api/v2/alerts

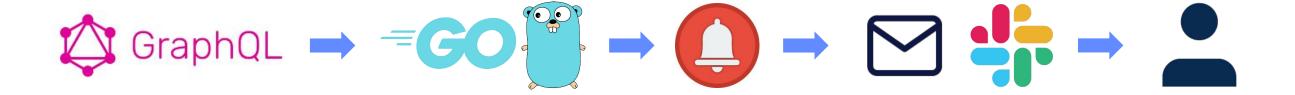

### **Applications over GQL: Alerts**

- Alertmanager features
  - handles alerts sent by client applications such as the
     Prometheus server
  - deduplication
  - grouping
  - routing to correct receiver integration
    - email, Slack, PagerDuty, OpsGenie, ...
  - silencing
  - inhibition
  - HA
- Configuration
  - routes
  - receivers
  - matchers
  - time intervals
  - inhibit/silence rules

```
route:
   groupWait: 10s
   groupInterval: 300s
   repeatInterval: 3600s
        groupBy:
            - alertname
            - severity
            - type
        matchers:
            - name: 'type'
                  matchType: '=~'
                  value: '(Route Leak)|(Exact Prefix Hijack)'
        receiver: 'email'
receivers:
        - name: 'email'
          emailConfigs:
            - to: '{{ .CommonLabels.receiver_endpoint }}'
              headers:
                    - key: 'subject'
                      value: ...
                 html: ...
```

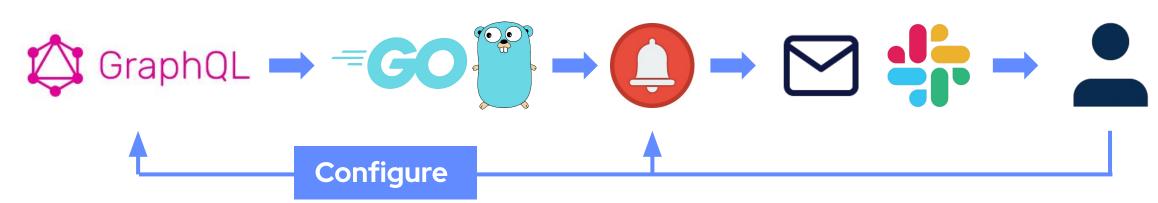

### How we use GraphQL subscriptions for Alert Rules

- **Example** of a subscription query (which is entered to the system as a mutation) to detect exact prefix hijacks for prefixes belonging to Code BGP (AS 50414).
- No additional code needed, all the info is in the mutation!

```
mutation MutationExactPrefixHijack {
   insertAlertSubscription(object: {name: "Exact Prefix Hijack", query: "subscription IllegalOriginsFromWhichExactPrefixesAreAnnounced($asns:
[bigint!] = [], $prefixes: [cidr!] = []) { routes(where: {originAutonomousSystem: {number: { nin: $asns}}, prefix: {network: { in: $prefixes}}}
order by:
{as path: asc, prefix: {network: asc}, originAutonomousSystem: {number: asc}}) { originAutonomousSystem { number } prefix { network } as path
}}", vars: {asns:[50414],
prefixes:["212.46.55.0/24","2a12:bc0::/48","2a12:bc0:1::/48","2a12:bc0:2::/48","2a12:bc0:3::/48","2a12:bc0:4::/48","2a12:bc0:5::/48"]},
fire_alert_regex: "^.*routes.*as_path.*$", type: "as_origin_violation_exact", severity: "critical", description: "Illegal origin ASes that
announce configured prefixes."}) {
      id
      name
      query
      vars
      fire alert regex
      type
      severity
      description
```

### GQL alert rule | Example 01: Route Leak

routes: {originAutonomousSystem: {number: {\_eq: \$asn}}},

data\_source\_count: {\_gte: \$ds\_thres}

```
Variables: {
    asn: <asn>,
    prefixes: [<prefix_1>,...,<prefix_N>],
}
```

ds\_thres: <data\_source\_num\_threshold>}

} order\_by: {network: asc}) {

network: {\_nin: \$prefixes},

• Regex: "^.\*prefixes.\*network.\*\$"

\$ds\_thres: Int!) {

prefixes(where: {

network

• Description: Unexpected prefixes in the list of prefixes that are announced by configured ASes.

---ALERT START---

#### **Status**

Firing

#### Started

14:39:39 UTC 2023-02-14

#### **Ended**

No

#### Severity

Critical

#### Name

My Leak

#### **Type**

Route Leak

#### **Description**

Unexpected prefixes in the list of prefixes that are announced by configured ASes.

#### **Event**

Leaked prefixes: <leaked\_prefix>

#### **Configured Resources**

AS<as> is configured to originate prefixes: <configured\_prefix>, seen by at least <X> data sources.

---ALERT END---

### GQL alert rule | Example 02: Exact Prefix Hijack

Query: subscription IllegalOriginsFromWhichExactPrefixesAreAnnounced( \$asns: [bigint!] = [], \$prefixes: [cidr!] = []) { routes(where: {originAutonomousSystem: {number: {\_nin: \$asns}}, prefix: {network: {\_in: \$prefixes}} } order\_by: { prefix: {network: asc}, originAutonomousSystem: {number: asc} }) { originAutonomousSystem { Number prefix { Network Variables: {asns: [<asn\_1>,...,<asn\_K>], prefixes: [<prefix\_1>,...,<prefix\_N>]}

Regex: "^.\*routes.\*originAutonomousSystem.\*\$"

Description: Illegal origin ASes that announce configured prefixes.

```
---ALERT START---
```

#### **Status**

Firing

#### **Started**

14:39:39 UTC 2023-02-14

#### **Ended**

No

#### Severity

Critical

#### Name

My Hijack

#### **Type**

Exact Prefix Hijack

#### **Description**

Illegal origin ASes that announce configured prefixes.

#### **Event**

#### **Configured Resources**

AS<asv> are configured to originate prefixes: prefix.

---ALERT END---

### And many more can be expressed/supported!

| Supported Alert Types   | Description                                                                                         |
|-------------------------|----------------------------------------------------------------------------------------------------|
| Exact Prefix Hijack     | Illegal origin ASes that announce configured prefixes.                                              |
| Sub-Prefix Hijack       | Illegal origin ASes that announce subprefixes of configured prefixes.                               |
| Route Leak              | Unexpected prefixes in the list of prefixes that are announced by configured ASes.                  |
| New Neighbor            | New neighbors that appear to peer with configured ASes. Possible AS path manipulation.              |
| Neighbor Leak/Hijack    | New neighbors that not only appear to peer with configured ASes, but also propagate their prefixes. |
| Squatting               | Illegal origin ASes announcing prefixes that are not currently announced by configured ASes.        |
| Presence in AS Path     | Presence of ASes in paths towards configured prefixes.                                              |
| Invalid AS Path Pattern | Violation of valid pattern by AS paths towards configured prefixes.                                 |
| Long AS Path            | Paths towards configured prefixes exceed a specified length threshold.                              |
| Prefix Visibility Loss  | Visibility of prefix falls below a configured data source count threshold.                          |
| Peering Visibility Loss | Visibility of peering falls below a configured data source count threshold.                         |

| Supported Alert Types     | Description                                                                                                    |
|---------------------------|----------------------------------------------------------------------------------------------------|
| RPKI-Invalid Detection    | RPKI-Invalid announcements of configured prefixes by other ASes.                                                            |
| RPKI-Invalid Announcement | RPKI-Invalid announcements by configured ASes.                                                                              |
| RPKI-Invalid Propagation  | RPKI-Invalid routes propagated by configured ASes.                                                                          |
| RPKI-NotFound Propagation | RPKI-NotFound routes propagated by configured ASes.                                                                         |
| Bogon (Exact-)Prefix      | Announcements of bogon prefixes by configured ASes.                                                                         |
| Bogon (Sub-)Prefix        | Announcements of bogon subprefixes by configured ASes.                                                                      |
| Bogon AS                  | In-path presence of bogon ASes, in routes towards configured prefixes.                                                      |
| AS Path Comparison        | Discrepancies in AS paths towards the same prefix, comparing between different Data Services, up to a terminating (end) AS. |
| Prefix Comparison         | Discrepancies in prefixes announced by configured ASes, comparing between different Data Services.                          |
| Custom                    | User-defined                                                                                                    |

### Summary

- **Ingest, process, store and query** streaming control-plane data in real-time
  - Expose stored data via GQL and subscribe to state changes (live queries or streams)
  - State changes are propagated in real-time to GQL subscription clients
- GQL offers powerful primitives to assist in the complex field of BGP and inter-domain routing
  - Strict type system to express data
  - Queries/Subscriptions/Mutations to access data
  - Data shaping and hierarchies
  - Unified API + single endpoint
  - Use case: BGPQL

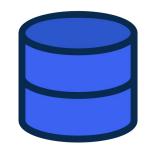

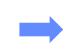

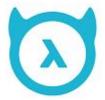

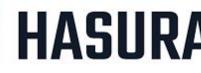

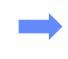

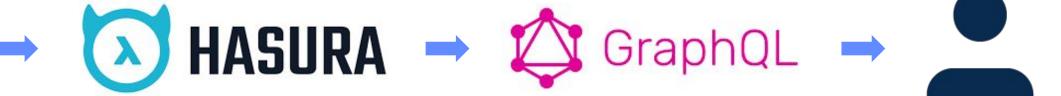

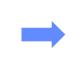

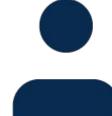

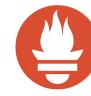

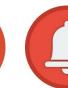

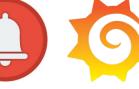

### Summary

- Distributed event-driven mservice streaming architectures + GQL:
  - Programmatically ask operational questions
  - Drive network automation with a modern API
  - View real-time state updates in inter-domain routing
  - Generate useful metrics, like BGP update rates, aggregates, visibility artifacts, etc.
  - Be alerted and act on illegal changes (leaks, hijacks, etc.) even before BGP propagation ends!

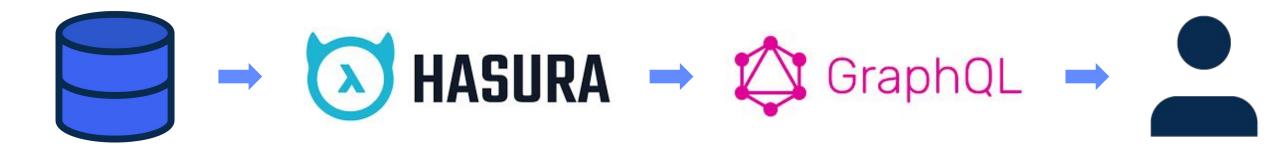

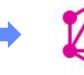

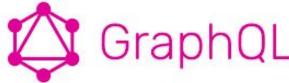

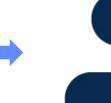

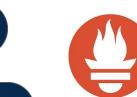

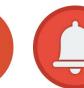

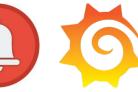

## Questions

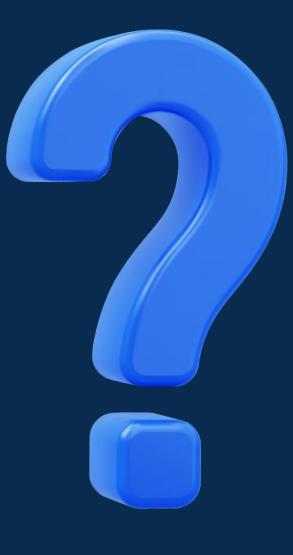

# Thank you!

codebgp.com

### What we have built: Code BGP Platform

Monitor • Detect • Protect

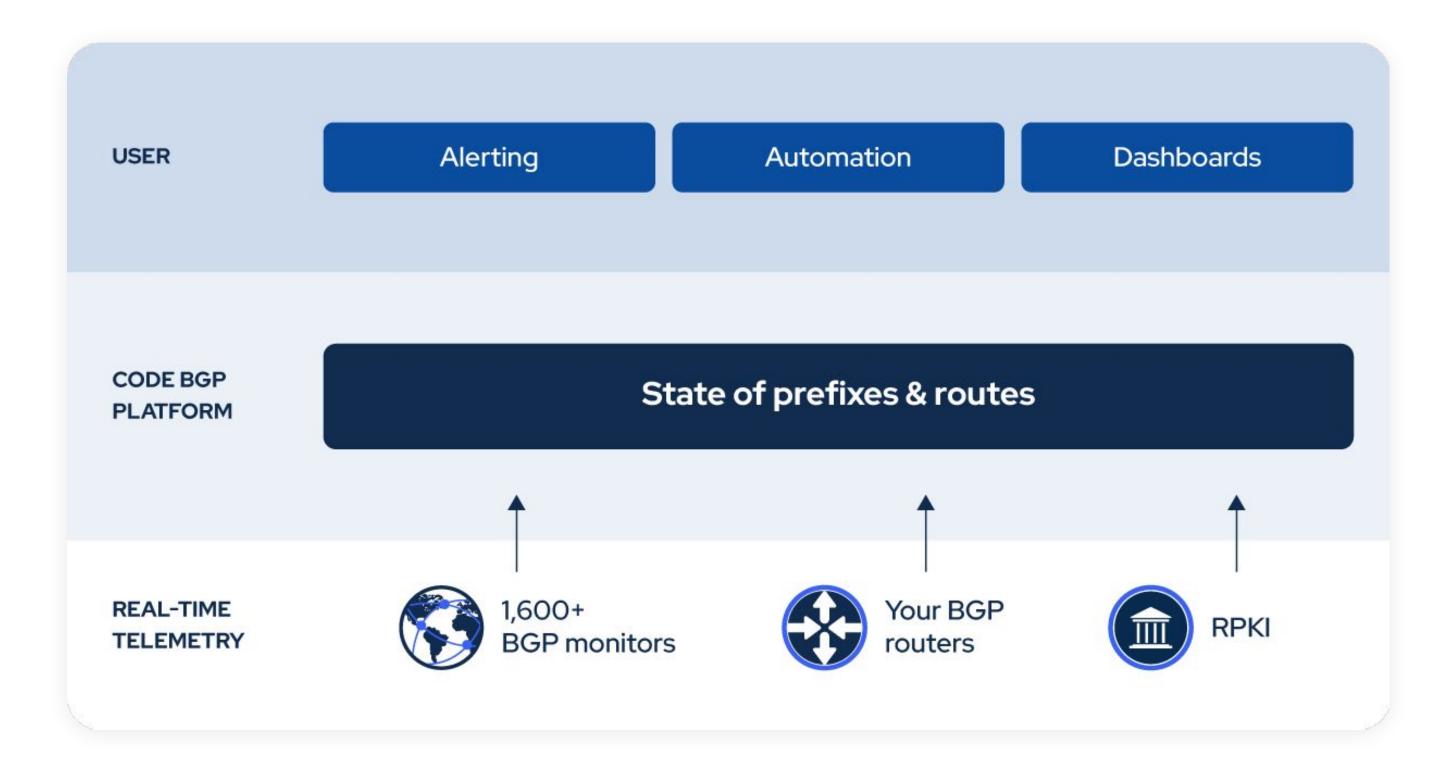

### **Underlying software**

Stack

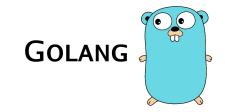

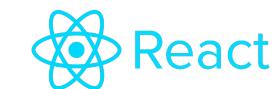

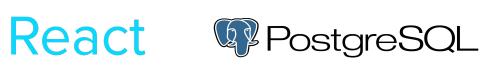

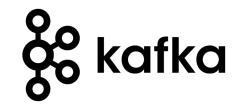

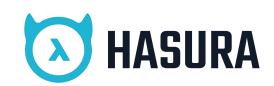

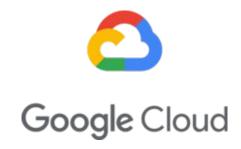

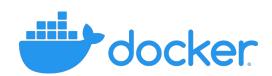

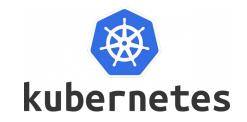

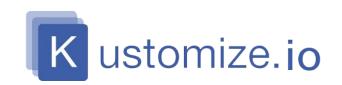

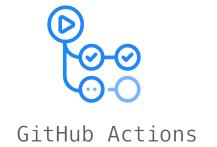

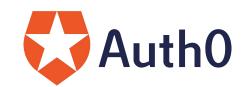

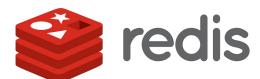

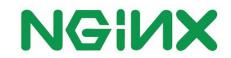

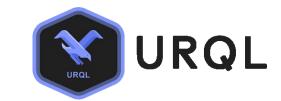

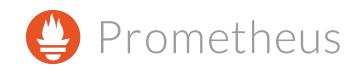

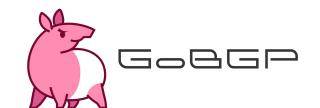

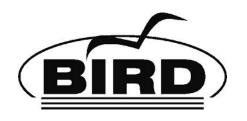

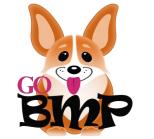

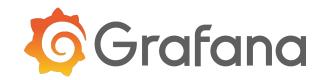

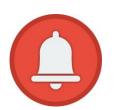

### About me

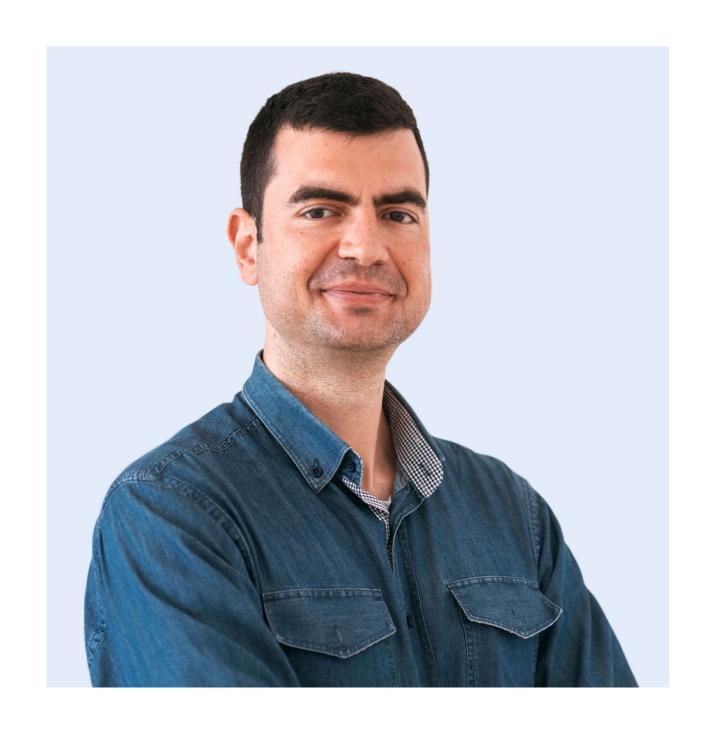

#### **Vasileios Kotronis**

CTO & co-founder | Code BGP

- vkotronis@codebgp.com
- https://www.linkedin.com/in/vasileios-kotronis/